Subject: Setting system URL Posted by [ewfsprince](https://new-forum.openvz.org/index.php?t=usrinfo&id=6264) on Fri, 11 May 2012 06:24:22 GMT [View Forum Message](https://new-forum.openvz.org/index.php?t=rview&th=10811&goto=46293#msg_46293) <> [Reply to Message](https://new-forum.openvz.org/index.php?t=post&reply_to=46293)

Hi guys,

I made a noob mistake setting up my OpenVZ I set the OpenVZ portal to http//<myip> and won't accept a login because it forces HTTP <-- a typo thats costing me a lot of time.

I can't seem to find where I can change the URL and add the : in the http <-- url trail Sorry not being straight up, I can't post links on here because I don't have 10 posts... but its the : in the http before the // that is missing. If ya get what I mean.

Any help would be great.

FYI I am new to OpenVZ.

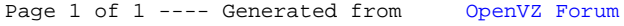